# **Pushbullet +Активация Keygen Скачать бесплатно без регистрации (Updated 2022)**

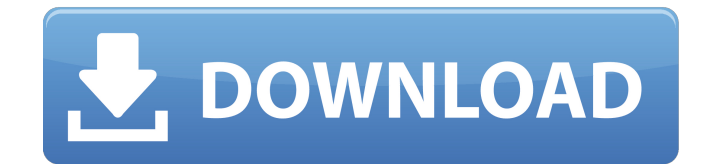

### **Pushbullet Free [Latest 2022]**

★ Pushbullet позволяет отправлять и получать файлы между ПК и мобильными телефонами. ★ Просто установите приложение Pushbullet на свой компьютер и мобильный телефон. ★ При использовании Pushbullet с мобильным телефоном ПК будет получать push-уведомления всякий раз, когда вы отправляете файл или получаете SMS. ★ Pushbullet хранит список ваших устройств в облаке, поэтому вы можете легко отправлять и получать файлы, даже если вы меняете телефоны. ★ Легко передавать файлы, фотографии, URL-адреса, видео и аудио. ★ Автоматически обнаруживайте файлы с мобильного телефона и переносите их на компьютер. ★ Зеркальное отображение уведомлений. ★ Поддерживает файлы любого типа. ★ Хорошо работает как на Windows, так и на Mac OS. ★ Бета-версия! ★ Улучшена производительность и стабильность. ★ Исправления стабильности. ★ Исправлены ошибки при подключении по проводу. ★ Удобный интерфейс. ★ Автоматическое обнаружение локальных файлов (например, фотопленки) ★ Быстро отправлять и получать файлы ★ Команда "Отправить на все

устройства" ★ Поддержка нескольких пользователей ★ Установка на взломанные iPhone/iPod/iPad/iPad Mini. ★ Работа без интернета ★ Поддержка прямых сообщений ★ Передачи приостановлены ★ Управление автономными сообщениями и файлами ★ Ключ из другого брелка / хранилища ★ Удаленный просмотр ваших файлов ★ Автоматически отправлять файлы с телефона ★ Открыть документ ★ Открыть файлы из определенной папки ★ Отправьте пин-код на свой телефон ★ Отключить устройство в вашем списке ★ Добавить фото в облако с геотегами ★ Добавить видео в облако ★ Отображение хода выполнения задания ★ Обрезать видео/фото ★ Копировать/перемещать файлы и папки ★ Сенсорный перенос ★ Запускайте скрипты с вашего ПК ★ Отметить текст как прочитанный ★ Выбор текста в истории ★ Выберите текст в средстве просмотра текста ★ Вставьте файл с ПК в программу просмотра текста ★ Скопировать выделенный текст в буфер обмена ★ Открыть ссылку в мобильном браузере ★ Скопировать ссылку в браузере ★ Вставьте URL в браузере ★ Вставить ссылку в буфер обмена ★ Скопируйте URL в браузере ★ Вставить ссылку в буфер обмена ★ Копировать изображение в программу просмотра изображений ★

Редактировать изображение в средстве просмотра изображений ★ Редактировать изображение в средстве просмотра изображений ★ Вставьте изображение в программу просмотра изображений ★ Редактировать изображение в средстве просмотра изображений ★ Вставьте изображение в программу просмотра изображений ★ Перетащите файлы на ПК ★ Перетащите файлы на ПК ★ Пауза/возобновление и возобновление позже

**Pushbullet Crack + With Keygen Free**

Pushbullet — это простое приложение, которое обеспечивает мгновенную передачу данных между вашим компьютером и Android или iPhone. Быстро пересылайте файлы между компьютером и Android или iPhone или обменивайтесь контактами или ссылками между устройствами. Министерство финансов, энергетики и промышленности (Южная Корея) Министерство финансов, энергетики и промышленности (MOFEI) является правительственным министерством Южной Кореи. Штаб-квартира находится в Мапо-гу, Сеул. Это министерство является одним из пяти основных министерств и является предшественником Министерства экономики знаний и Министерства стратегии и

финансов. Министры Смотрите также Правительство Южной Кореи использованная литература внешние ссылки Официальный правительственный сайт Финансы Категория:Финансы в Южной КорееЭтот подпроект является одним из многих исследовательских подпроектов, использующих ресурсы, предоставленные грантом Центра, финансируемым NIH/NCRR. Подпроект и исследователь (PI) могли получить первичное финансирование из другого источника NIH и, таким образом, могли быть представлены в других записях CRISP. Перечисленное учреждение относится к Центру, который не обязательно является учреждением для следователя. Этот проект направлен на изучение механизма репликации вируса H5N1. Мы будем использовать культивируемые клетки человека, птичьи клетки и модель птичьего яйца для изучения молекулярного механизма и патогенеза вируса H5N1. Мы будем использовать высокопатогенный штамм H5N1 (HPAI) и другие родственные штаммы LPAI (H3N2, H7N7, H7N9), чтобы понять их вирулентность и инфекционный фенотип. H5N1 вызывал высокую смертность и повреждение легких у людей. Проблема высокой патогенности штамма H5N1 приводит нас к проверке гипотезы: H5N1 имеет преимущество

при передаче от птицы к человеку в экспериментах по передаче, а заражение человека-хозяина вредно. Мы будем использовать вирус H5N1 для заражения клеток человека, клеток чукстеров и модели куриных яиц для изучения патогенности и репликации вируса. Это совместный проект с Dr.Юань Гао из Корнельского университета. Несколько статей для New York Times на этой неделе пролили свет на проблему управления проектами. Управление проектами — это далеко не полная и необременительная система, а обширная и сложная область, и многие менеджеры все еще пытаются найти лучшие практики. Быть руководителем проекта — это не просто организовывать ресурсы и добиваться результатов, и это не обязательно профессия. 1709e42c4c

### **Pushbullet Crack (2022)**

Pushbullet делает процесс синхронизации вашего телефона Android с компьютером быстрее, чем когда-либо, используя простое и бесплатное программное обеспечение. Его также можно использовать в качестве приложения для резервного копирования, отображающего список всех последних действий на вашем устройстве Android. Приложение является бесплатным и позволяет подключать устройства Android и iOS через Wi-Fi или USB, причем оба имеют собственные учетные данные для входа. Ваше Android-устройство может быть мгновенно синхронизировано с настольной копией с помощью Pushbullet в Windows, а на Mac все, что вам нужно сделать, это установить программное обеспечение. Вы также можете отправлять файлы со своего компьютера на телефон Android или даже получать список недавно использованных SMS-сообщений. Быстро переносите файлы на свой телефон Android Если вас спросят, хотите ли вы установить мобильное приложение, обязательно установите Pushbullet на свой компьютер и настройте синхронизацию файлов на телефоне Android. После запуска приложения в обеих системах выберите

устройство, которое хотите синхронизировать, затем щелкните выбранное устройство и следуйте инструкциям по обмену файлами. Это так просто. Если вы хотите отправить файл на свое Android-устройство, нажмите кнопку «Файл» в главном меню, затем выберите файл, который хотите отправить. Затем вы можете выбрать устройство и выбрать номер для SMS. Если вы хотите узнать, какие последние действия были на вашем устройстве, откройте файловый менеджер, чтобы увидеть самые последние файлы, которые вы передали. Особенности Pushbullet: Упрощение передачи файлов Pushbullet — это простое в использовании приложение, которое позволяет отправлять и получать файлы на вашем Androidустройстве и ПК быстрее, чем когда-либо. Чтобы подключить ваше Android-устройство к ПК, вам просто нужно установить Pushbullet на свой компьютер, подключить устройство через Wi-Fi или через USB и выбрать устройство для синхронизации. В следующий раз, когда вы захотите перенести файлы или другие действия с ПК на Android-устройство, просто выберите устройство из списка и перенесите его. Передача файлов очень проста благодаря удобному интерфейсу приложения. В приложении есть все ярлыки, необходимые для

быстрой и простой отправки или получения

файлов, а также отправки фотографий, музыки, видео или других файлов с вашего Androidустройства. Зеркальное отображение SMS/SMSуведомлений Вы можете легко отправлять SMSсообщения на любой номер на вашем Android, а также получать все входящие сообщения на свой компьютер. Все, что вам нужно сделать, это установить Pushbullet на свой компьютер, подключить Android через Wi-Fi или USB и

## **What's New In Pushbullet?**

Pushbullet — чрезвычайно простое приложение, которое позволяет быстро передавать данные между компьютером и смартфоном или планшетом. Pushbullet является одним из ведущих приложений в области передачи файлов благодаря простому в использовании, удобному интерфейсу и быстрой передаче. Приложение использует безопасный метод для установления соединения и отправки данных, не полагаясь на облачное хранилище. Pushbullet портативный, он работает не только тогда, когда ваш телефон подключен к компьютеру через USB-кабель, но и когда он подключен к Интернету. Приложение легко настраивается, и если на обоих устройствах установлена

мобильная ОС, сопряжение будет автоматическим. Это также будет работать, когда у вас есть два компьютера, подключенных к Интернету через Wi-Fi. Его можно использовать по-разному. Вы можете получать файлы через уведомления вашего телефона. Отправка и получение ссылок или заметок также очень просты. Если в вашем телефоне зарегистрирован номер мобильного телефона, вы можете отправлять SMS-сообщения через Pushbullet. Если ваш номер мобильного телефона не зарегистрирован, вы можете создать новый номер для этой цели. Что нового в Pushbullet 2.5.0: НОВЫЙ: Сообщение о статусе изменено на «Нет» и «Непрочитано» в уведомлениях, чтобы вы не путали его с SMS-уведомлениями. Исправлена ошибка, из-за которой сообщение иногда не отображалось в уведомлении. Исправлена ошибка, из-за которой при двойном нажатии на открытое уведомление (например, новый результат поиска Google) вам нужно было нажать на него еще раз, чтобы прочитать его. Покажите желтую заметку в верхней части уведомлений, чтобы указать, что есть новое, с которым вы еще не работали. Повышена надежность подключения и исправлена ошибка, из-за которой звук уведомления по умолчанию не всегда воспроизводился. Другие улучшения и

исправления ошибок. Повышена надежность связи с серверами: При отправке SMS теперь включается сообщение обратной связи, чтобы указать, было ли отправлено сообщение и когда. Улучшена производительность сети, чтобы справляться с перегрузками сервера и не отставать от возросшего использования. Исправлены различные ошибки с отправкой СМС и сбоями звонков. ВАЖНО: Чтобы перенести новые функции на свой телефон, вам необходимо обновить Pushbullet до 2.3.0 или более поздней версии. ТРЕБОВАНИЯ: iOS: iOS 9.0 или новее Android: 2.3 или новее Windows Phone 8: 2.3 или новее Источник: Ссылка на скачивание:

**System Requirements For Pushbullet:**

Windows® XP Windows® Vista Windows® 7 Mac OS X 10.6 1 ГБ ОЗУ 2 ГБ оперативной памяти или больше 20 МБ свободного места Последние аппаратные функции: Дополнительные аппаратные функции: 4 батарейки АА AIX 516 Текущая версия: v1.6 Отказ от ответственности: Это программное обеспечение не связано, не авторизовано и не одобрено поставщиком продукта, известным как «Google» или �